## Cheatography

## Vim Cheat Sheet by [Sebastien](http://www.cheatography.com/sebastien-elet/) ELET via [cheatography.com/10577/cs/1295/](http://www.cheatography.com/sebastien-elet/cheat-sheets/vim)

## **Normal mode**

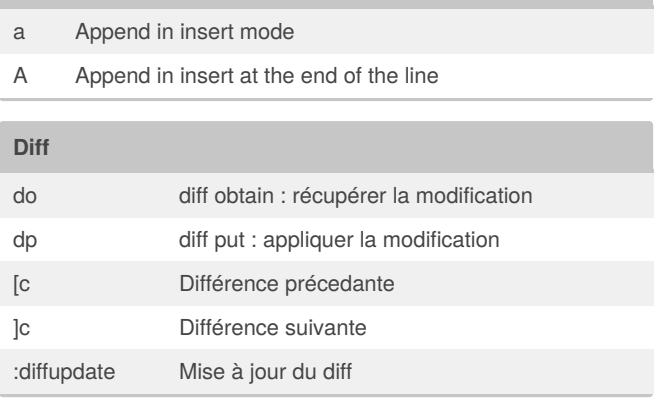

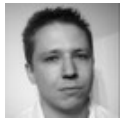

## By **Sebastien ELET**

[cheatography.com/sebastien](http://www.cheatography.com/sebastien-elet/)elet/

Not published yet. Last updated 10th May, 2016. Page 1 of 1.

Sponsored by **Readable.com** Measure your website readability! <https://readable.com>